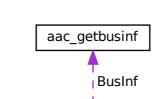

aac\_vmi\_businf\_resp